<span id="page-3-0"></span>

| G knots  | G coeffs      | <b>BP</b> knots | BP coeffs     | RP knots | RP coeffs     |
|----------|---------------|-----------------|---------------|----------|---------------|
| 4.01667  | -2.79887909   | 4.01667         | -2.32338865   | 4.01667  | $-2.47826261$ |
| 4.01667  | -3.08151944   | 4.01667         | $-2.7347354$  | 4.01667  | $-2.60799603$ |
| 4.01667  | $-2.84639276$ | 4.01667         | -3.17685799   | 4.01667  | $-2.57160952$ |
| 4.01667  | -3.56581772   | 4.01667         | -2.85931381   | 4.01667  | -3.23730068   |
| 5.0      | -3.72691989   | 5.0             | -3.06319467   | 5.0      | $-3.0577367$  |
| 6.0      | -3.60270497   | 6.0             | -3.03465194   | 6.0      | -3.39917882   |
| $7.0\,$  | $-3.5436255$  | 7.0             | -3.24178883   | 7.0      | -3.39272922   |
| 7.5      | -3.55291006   | 8.0             | -3.21522612   | 8.0      | -3.48046476   |
| 8.0      | -3.69643657   | 9.0             | -3.20568965   | 9.0      | $-3.2825215$  |
| 8.5      | -3.64899144   | 10.0            | $-3.02017022$ | 10.0     | -3.32760274   |
| 9.0      | -3.67061528   | 11.0            | -3.08397926   | 11.0     | -3.14042529   |
| 9.5      | -3.53485525   | 12.0            | -2.97514949   | 12.0     | -2.93931369   |
| 10.0     | -3.4978671    | 13.0            | -2.75388736   | 13.0     | $-2.66040611$ |
| 10.2     | -3.8080462    | 14.0            | -2.49080265   | 14.0     | -2.36268719   |
| 10.4     | -3.70531135   | 15.0            | -2.19398139   | 15.0     | $-2.00067133$ |
| 10.6     | -3.65814306   | 16.0            | -1.88249501   | 16.0     | -1.67932569   |
| 10.8     | -3.49039948   | 17.0            | -1.51867789   | 17.0     | -1.36591438   |
| 11.0     | $-3.4627759$  | 18.0            | -1.22363879   | 18.0     | $-0.96526757$ |
| 11.2     | -3.65010982   | 19.0            | $-0.97861134$ | 19.0     | $-0.84902968$ |
| 11.4     | -3.67777902   | 20.0            | $-0.89172014$ | 20.0     | $-0.81220472$ |
| 11.6     | -3.58065738   | 20.9            | $-0.88153184$ | 20.9     | $-0.79051121$ |
| 11.8     | -3.59787309   | 20.98333        | 0.0           | 20.98333 | 0.0           |
| 12.0     | -3.63099015   | 20.98333        | 0.0           | 20.98333 | 0.0           |
| 13.0     | $-3.4425947$  | 20.98333        | 0.0           | 20.98333 | 0.0           |
| 14.0     | -3.2403399    | 20.98333        | 0.0           | 20.98333 | 0.0           |
| 15.0     | $-3.01000111$ |                 |               |          |               |
| 16.0     | $-2.782245$   |                 |               |          |               |
| 17.0     | $-2.50489$    |                 |               |          |               |
| 18.0     | $-2.27662556$ |                 |               |          |               |
| 19.0     | $-2.08203507$ |                 |               |          |               |
| 20.0     | -1.98780053   |                 |               |          |               |
| 20.5     | -1.93253788   |                 |               |          |               |
| 20.9     | -1.90632763   |                 |               |          |               |
| 20.98333 | 0.0           |                 |               |          |               |
| 20.98333 | 0.0           |                 |               |          |               |
| 20.98333 | 0.0           |                 |               |          |               |
| 20.98333 | 0.0           |                 |               |          |               |

TABLE 2: Knots and coefficients derived in this work fitting cubic B-splines to the data in Fig. 14 by [Riello et al.](#page-4-0) [\(2021\)](#page-4-0).

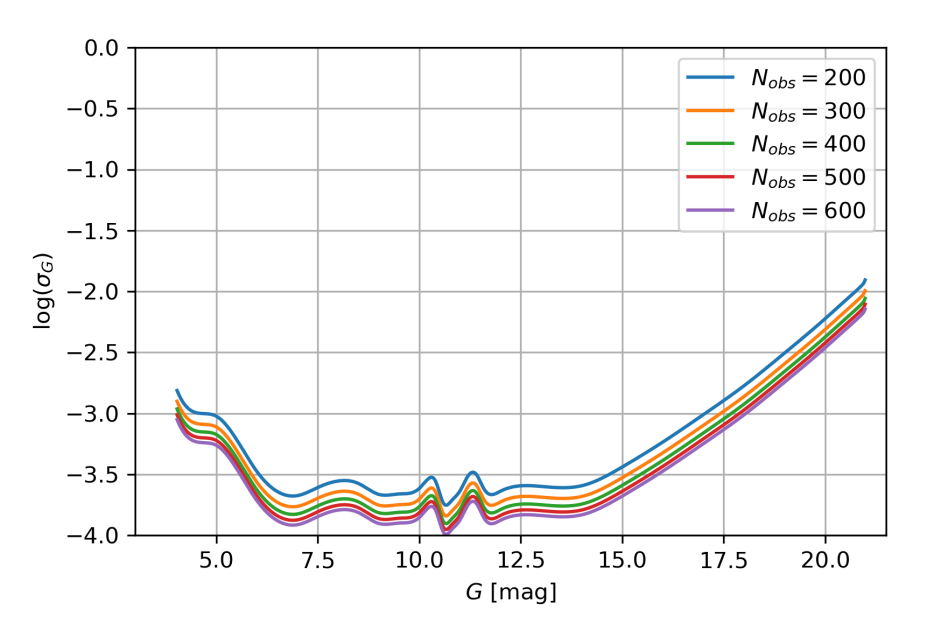

FIGURE 2: *Gaia* EDR3 magnitude uncertainties for G scaled at different number of observations.

We provide a Jupyter Notebook (EDR3\_Photometric\_[Uncertainties.ipynb](https://gaia.esac.esa.int/dpacsvn/DPAC/CU5/docs/GAIA-C5-TN-UB-JMC-031/EDR3_Photometric_Uncertainties.ipynb)) showing how to estimate the uncertainties in a given band and for a given set of number of observations. The code uses the values in Table [2,](#page-3-0) which can be found in csv format in the [LogErrVsMagSpline.csv](https://gaia.esac.esa.int/dpacsvn/DPAC/CU5/docs/GAIA-C5-TN-UB-JMC-031/LogErrVsMagSpline.csv) file.

## 2 References

Jordi, C., Gebran, M., Carrasco, J.M., et al., 2010, A&A, 523, A48, [ADS Link](https://ui.adsabs.harvard.edu/abs/2010A&A...523A..48J)

<span id="page-4-0"></span>Riello, M., De Angeli, F., Evans, D.W., et al., 2021, A&A, 649, A3, [ADS Link](https://ui.adsabs.harvard.edu/abs/2021A&A...649A...3R)

## Acknowledgements

This work was (partially) supported by the Spanish Ministry of Science, Innovation and University (MICIU/FEDER, UE) through grants RTI2018-095076-B-C21, ESP2016-80079-C2-1-R, and the Institute of Cosmos Sciences University of Barcelona (ICCUB, Unidad de Excelencia 'María de Maeztu') through grants MDM-2014-0369 and CEX2019-000918-M.